## **DigCompEdu 2.1.1 Estrategias de búsqueda de contenidos**

**Documento de enlaces complementarios**

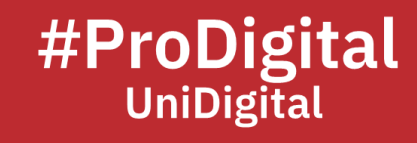

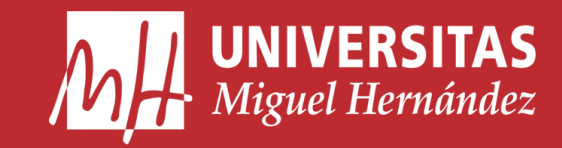

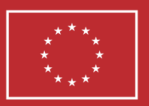

**Financiado por** la Unión Europea NextGenerationEU

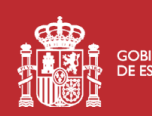

**ANTE COBIERNO** MINISTERIO<br>**ANTE DE ESPAÑA** DE UNIVERSIDADES

Plan de Recuperación, **Transformación** 

## **DCE2.1.1 Estrategias de búsqueda de contenidos**

- *Ayuda de Búsqueda de Google*. (n.d.). Google Support. Retrieved March 30, 2023, from <https://support.google.com/websearch/?hl=es#topic=3378866>
- *Cómo realizar una Búsqueda avanzada en Google - Android - Ayuda de Búsqueda web de Google*. (n.d.). Google Support. Retrieved March 30, 2023, from [https://support.google.com/websearch/answer/35890?hl=es-](https://support.google.com/websearch/answer/35890?hl=es-VE&co=GENIE.Platform%3DAndroid)[VE&co=GENIE.Platform%3DAndroid](https://support.google.com/websearch/answer/35890?hl=es-VE&co=GENIE.Platform%3DAndroid)
- Santos, E. (2016, March 20). *15 trucos, extensiones y recursos para buscar imágenes en Internet*. Genbeta. Retrieved March 30, 2023, from [https://www.genbeta.com/imagen-digital/15-trucos-extensiones-y-recursos](https://www.genbeta.com/imagen-digital/15-trucos-extensiones-y-recursos-para-buscar-imagenes-en-internet)[para-buscar-imagenes-en-internet](https://www.genbeta.com/imagen-digital/15-trucos-extensiones-y-recursos-para-buscar-imagenes-en-internet)
- Fernández, Y. (2017, April 6). *Búsqueda inversa de imágenes de Google: cómo usarla*. Xataka. Retrieved March 30, 2023, from [https://www.xataka.com/basics/busqueda-inversa-de-imagenes-de-google](https://www.xataka.com/basics/busqueda-inversa-de-imagenes-de-google-como-usarla)[como-usarla](https://www.xataka.com/basics/busqueda-inversa-de-imagenes-de-google-como-usarla)
- Fernández, Y. (2019, August 27). *39 operadores de búsqueda para Google*. Xataka. Retrieved March 30, 2023, from [https://www.xataka.com/basics/operadores](https://www.xataka.com/basics/operadores-busqueda-para-google)[busqueda-para-google](https://www.xataka.com/basics/operadores-busqueda-para-google)
- *TIC's para la docencia y el aprendizaje*. (2019, December 16). Editorial UMH. Retrieved March 30, 2023, Autores/as: Mª Asunción Martínez Mayoral, Javier Morales Socuéllamos, Juan Aparicio Baeza, Lidia Ortiz Henarejos, Manuel Quesada Martínez, from <https://editorial.umh.es/2019/12/16/tics-para-la-docencia-y-el-aprendizaje/>
- Fernández, Y. (2022, April 26). *25 códigos, funciones y trucos para buscar en Google exprimiendo al máximo su motor de búsqueda*. Xataka. Retrieved March 30, 2023, from [https://www.xataka.com/basics/25-codigos-funciones-trucos-para-buscar](https://www.xataka.com/basics/25-codigos-funciones-trucos-para-buscar-google-exprimiendo-al-maximo-su-motor-busqueda)[google-exprimiendo-al-maximo-su-motor-busqueda](https://www.xataka.com/basics/25-codigos-funciones-trucos-para-buscar-google-exprimiendo-al-maximo-su-motor-busqueda)
- *Google Advanced Search*. (n.d.). Google. Retrieved March 30, 2023, from [https://www.google.es/advanced\\_search](https://www.google.es/advanced_search)